人名<br>第一节 PDF

https://www.100test.com/kao\_ti2020/510/2021\_2022\_\_E9\_BB\_91\_ E9\_BE\_99\_E6\_B1\_9F\_EF\_c26\_510559.htm 2009  $10 \t 20 \t 1$ 

 $\mathcal{M}$ 

 $\frac{1}{\sqrt{2}}$ ,  $\frac{1}{\sqrt{2}}$ ,  $\frac{1}{\sqrt{2}}$ 

 $\sqrt{ }$ 

 $\rm I\!E$ 

 $\degree$  2009

 $\rm{I\!E}$ 

IE6.0 IE6.0 IE6.0 IE6.0 IE6.0  $60$ 

 $\overline{\text{IE}}$ , which is a contract of the contract of the  $\overline{\text{IE}}$ 

升级到IE6.0或者使用傲游浏览器。 信息提交提示已过期填写

## , word word  $\mathbb{R}$

 $($  15  $(18)$ 

 $\frac{44}{27}$ , and the contract of the contract of the contract of the contract of the contract of the contract of the contract of the contract of the contract of the contract of the contract of the contract of the contract of the con

 $50k$ ,  $5k$ ,  $jpg$  $\frac{1}{2}$ , and  $\frac{1}{2}$ , and  $\frac{1}{2}$ , and  $\frac{1}{2}$ , and  $\frac{1}{2}$ , and  $\frac{1}{2}$ , and  $\frac{1}{2}$ , and  $\frac{1}{2}$ , and  $\frac{1}{2}$ , and  $\frac{1}{2}$ , and  $\frac{1}{2}$ , and  $\frac{1}{2}$ , and  $\frac{1}{2}$ , and  $\frac{1}{2}$ , and  $\frac{1}{2}$ , 8 30 16 :30之间上传的照片,考试主管部门将在2小时内或16:30前 16:30:21:30 2 21:30 21:30 8:30  $($ 

 $($  $)$ ,  $2$ 

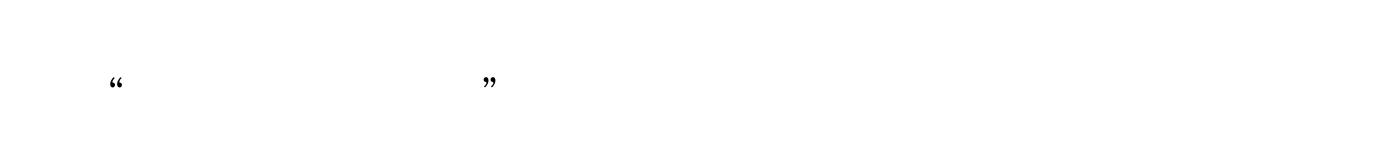

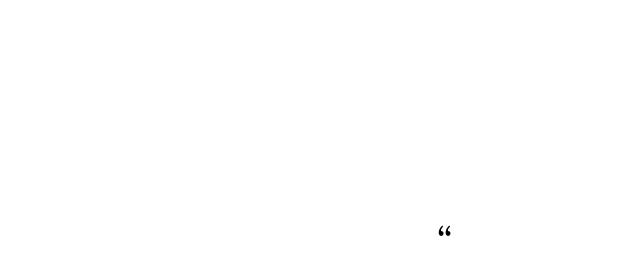

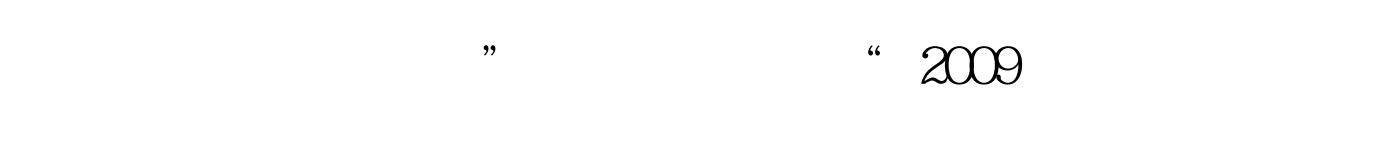

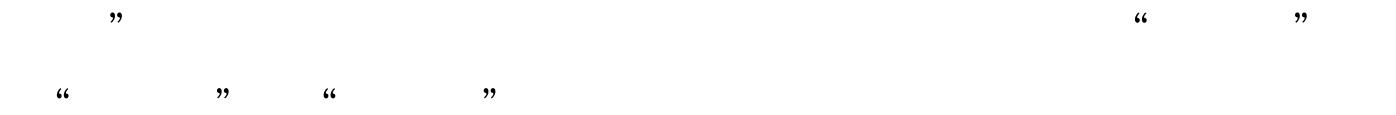

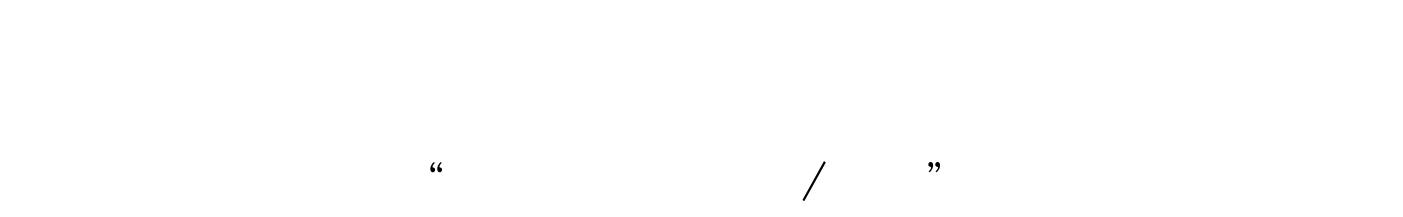

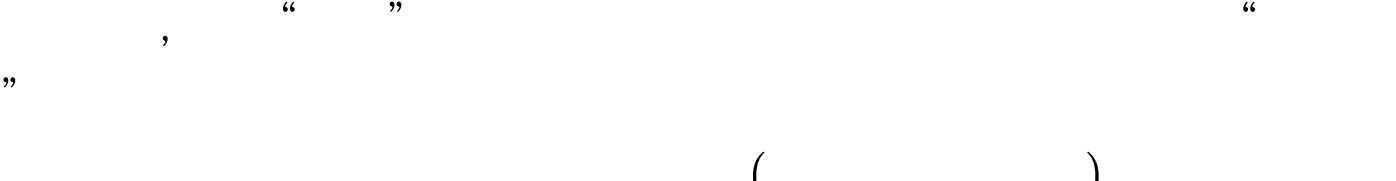

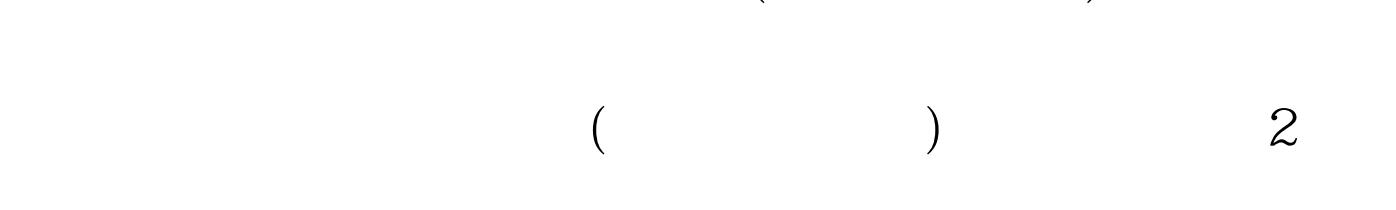

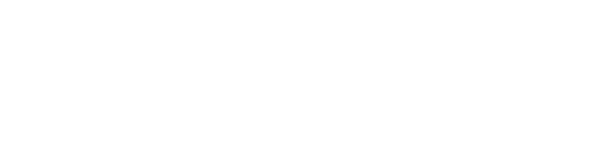

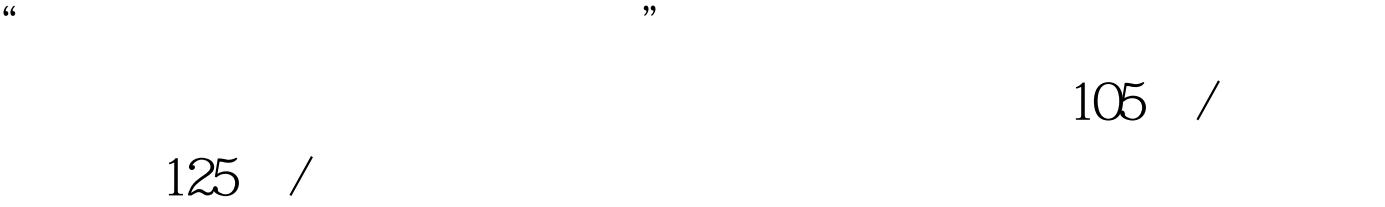

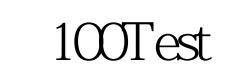

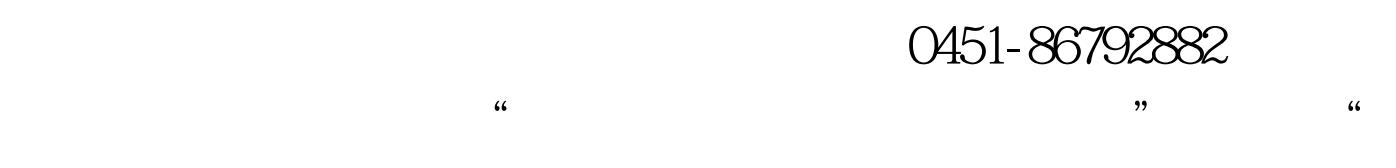

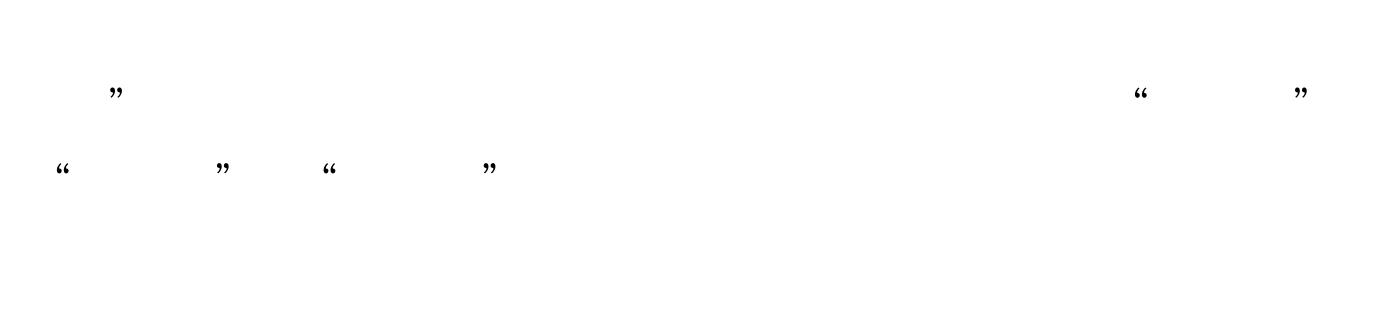

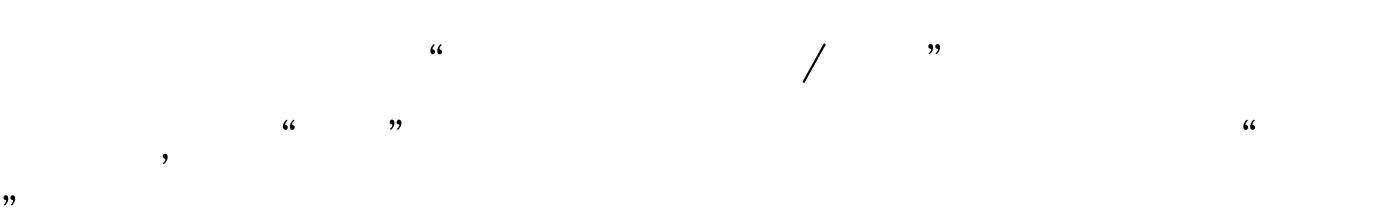

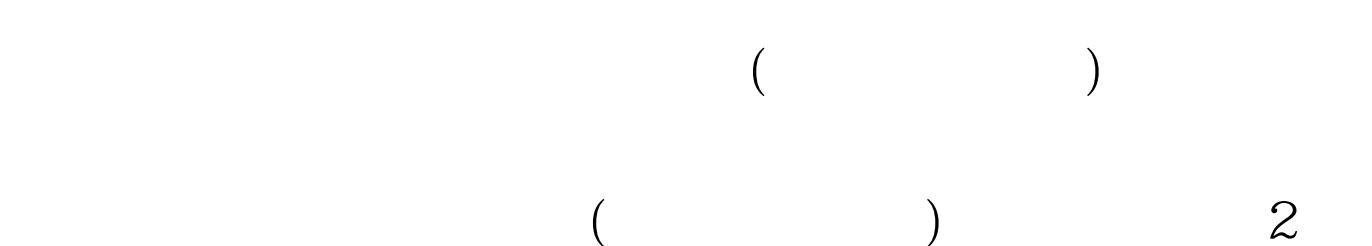

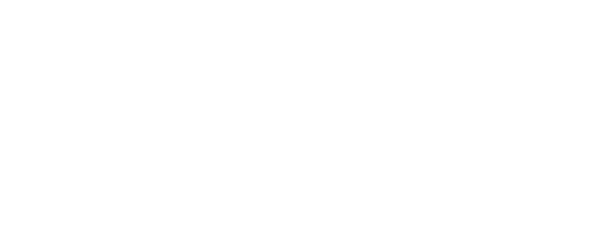

 $105$  /

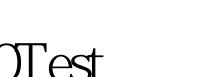

## www.100test.com